# Cameraderie Page 1

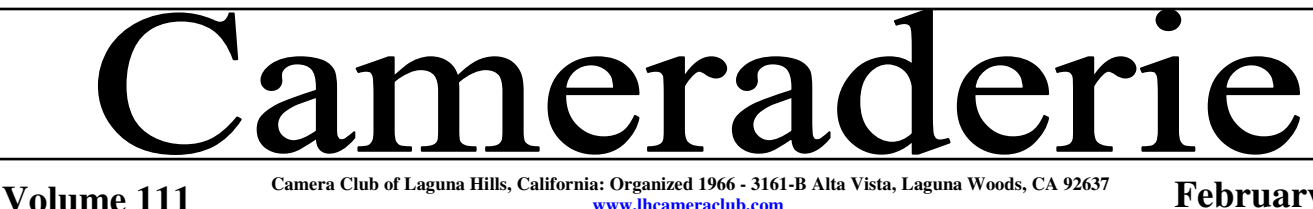

www.lhcam

**February 2010** 

by Mike Epstein

Lots going on in YOUR Digi Lab. To start with, there's a brand new Mac on<br>order. Don't know when it will arrive, but all the Mac users are salivating! We have a couple of old printers that need to be replaced and we are trying to decide on the correct replacement. start with, there's a brand new Mac on We should have it decided by next month.

Are you interested in learning how to improve you digital photography? Most of us just take what we get out of the camera. We go to Costco and have them printed – doubles. We keep one set and give the others away to anyone who'll take them. But there's more! In the lab, our instructors can teach you how to modify and improve your pictures. It takes less than 5 minutes per picture to make them look really good. Cropped, color balanced, straightened, adjust the contrast and add captions. Quick and easy and your pictures are much improved. If you're really interested, we can teach you how to turn your pictures into art – at least some of them. Cost is \$10/ hour for individual instruction or \$50 for 4 three hour sessions – 12 hours of instruction. You will come out of the BIG course with knowledge of both Photoshop and the various printers and scanners in the lab. Consider it.

# **Welcome New Camera Club Members For February**

**Richard (Rich) Johnson Jerry Young Mary Young Larry Cunningham Russell Stockus Marcy Cheek Craig Cousins** 

### **What's Coming Next**

**Board Meeting**: Friday, Feb. 5, 9 AM, Lab Classroom, CH 4 **Digi Com Mtg:** Friday, Feb. 5, 11:30 AM, Lab Classroom, CH 4 **Showcase:** Monday, Feb. 8, 7:00 PM. Ch 3, DR 2 **Digi Sig:** Tuesday, Feb. 9, 1:30 PM, Lab Classroom, CH4 **Lecture:** Monday, Feb. 25, 7 PM, CH3, DR<sub>2</sub> **Picasa Class:** Saturday, Feb. 27, 10 to 12, Lab Classroom, CH4

**Website: http://www.lhcameraclub.com Email: lhcameraclub@gmail.com** 

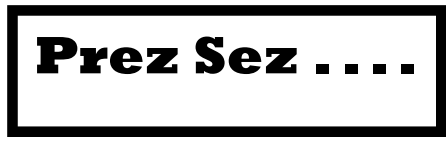

### **by Pat Wilkinson**

Well, the first month of our new decade was certainly eventful. Hope everyone stayed dry and enjoyed the first of our club's events for the year. Many thanks for the great response (75%) to the Proposed Classroom Survey – and it made an impact on the M&C Committee. Thanks to you and Joe Rafferty from staff, we are almost there! With only one more GRF meeting, (Feb 2<sup>nd</sup> at 9:30, Community Center-Board  $Room$ ) – we have hopes of starting the remodel in about two months. Come and join us the morning or the 2nd – showing support can make the difference. Will keep you informed as we know more on this project.

By the time you read this, our first digital critique will have taken place with new members joining in. If you missed the SIG on the ins and outs of entering and want the hand-outs that are available, please contact me and will send on to you. Our next Digi will take place in April, so you have plenty of time. Also, out first print critique is scheduled for March. This year, scheduled for March. commercial printing is allowed. Please see the website or the classroom for more information.

(Continued on page 2)

# Digi World What's Coming Next **SHOWCASE**

### **February 08, 2010 Clubhouse 3 Dining Room 2**

### **"Hawaii's Volcano" and "Alaska's Lure"**

Two traditional slideshows will be presented by Virginia McElroy, veteran photographer and Camera Club member. Edna Lou Senn traveled with Virginia and contributed some of the slides.

The first show is on "Hawaii's Volcanic Wonderland". Images of the most active volcano in Hawaii Volcanoes National Park, on the big island of Hawaii, will be viewed. Breath-taking panoramas, Mauna Loa Mountain, lava created black sand beaches, crater lava flows, lava tubes, steam vents and lava at night will be shown.

The second show is "The Lure of Alaska". This show will help you observe Alaska's magnificent scenery through the "Inside Passage" via the Yorktown Clipper cruise ship. See Glacier Bay, Skagway, the Chilkat Bald Eagle Preserve, views from the White Pass and Yukon Railroad.

Refreshments will follow the program.

# **Meet the Maker/s**

A great big "Thank You" to Jim Lenthall for his "Summer in Antarctica" prints hanging in the Clubhouse 4 classroom over the holidays and in January.

Come and see a new set of prints by club members on the theme "Scenic Views from State/National Parks in America and Around the World".

Questions? Alan Pollock (949) 462- 9525

# From the  $2^{ND}$  VP **Prez Sez .... By Don Hill**

#### **Print critique:**

Our first print critique evaluation for the year is seven weeks away, scheduled for March 20.

Members who don't want to print or mat their own work may now enter up to four commercial prints in the Commercial Category, color Pictorial only. No other Print Categories will accept commercial prints. The entrant may commercially print and/or mat their images.

Matting facilities are available in the Lab

Prints submitted to our evaluations and competitions MUST be the work of the submitting member. This includes taking of the photograph and all editing and computer manipulations. Physical requirements must also apply. Please see website or lab for rules.

Prints from our December dinner are either on display in Clubhouse 3, Clubhouse 6 or held in our photo study for pick-up.

## **February SIG Meeting**

Tuesday, Feb.  $9^{th}$  1:30 pm -CH4 Photography Classroom

 "File Management" presented by Mike Epstein Spring clean your Computer

(Continued from page 1)

We're adding a special lecture to this month's 4<sup>th</sup> Monday at CH3. Ralph Velasco has agreed to give his 'Basic Travel Photography: Top 10 Tips' class again – this time for the whole community. If you were at the SIG in October, you know what a treat this will be. Ralph's also published a book on the subject. So, mark your calendars – and wear your traveling shoes – it's an evening you don't want to miss.

The calendar and the Print and Digital Images Rules for 2010 are posted in the Lab and on the website, so please check these out for answer to your questions and -

### **Don't forget to renew your membership.**

# *Tips from Cliff:*

Water & Reflection **It is always a great idea to look around for water reflections. You need a polarizing filter and move around for best angles. A basic** general rule in **photography is to keep the horizon out of the center of the picture. It is usually broken if there is a water reflection** 

# *Beginning Picasa Class*

**Sat. Feb. 27th – 10-12 CH4 Lab Classroom**

Picasa is free photo editing software from Google. Learn how to find & edit all your pictures easily & share them with friends and family.

> Cost: \$3.00 for an instructional disc.

### **'Basic Travel Photography: Top 10 Tips'**

Monday, Feb. 22nd, 7:00 pm - CH3, DR2 Presented by Ralph Velasco founder of PhotoWalkingTours.com Ralph will cover basic travel photography tips and hints – For all you travelers - This is a must for you!!

# **Cassette/Recorders for SALE**

(a small donation to the Club works) Sharp-Cassette Recorder\Player Realistic-Stereo Cassette Deck Sony-3-head Cassette Recorder Realistic-Stereo Player/Recorder Call Pat—598-9138